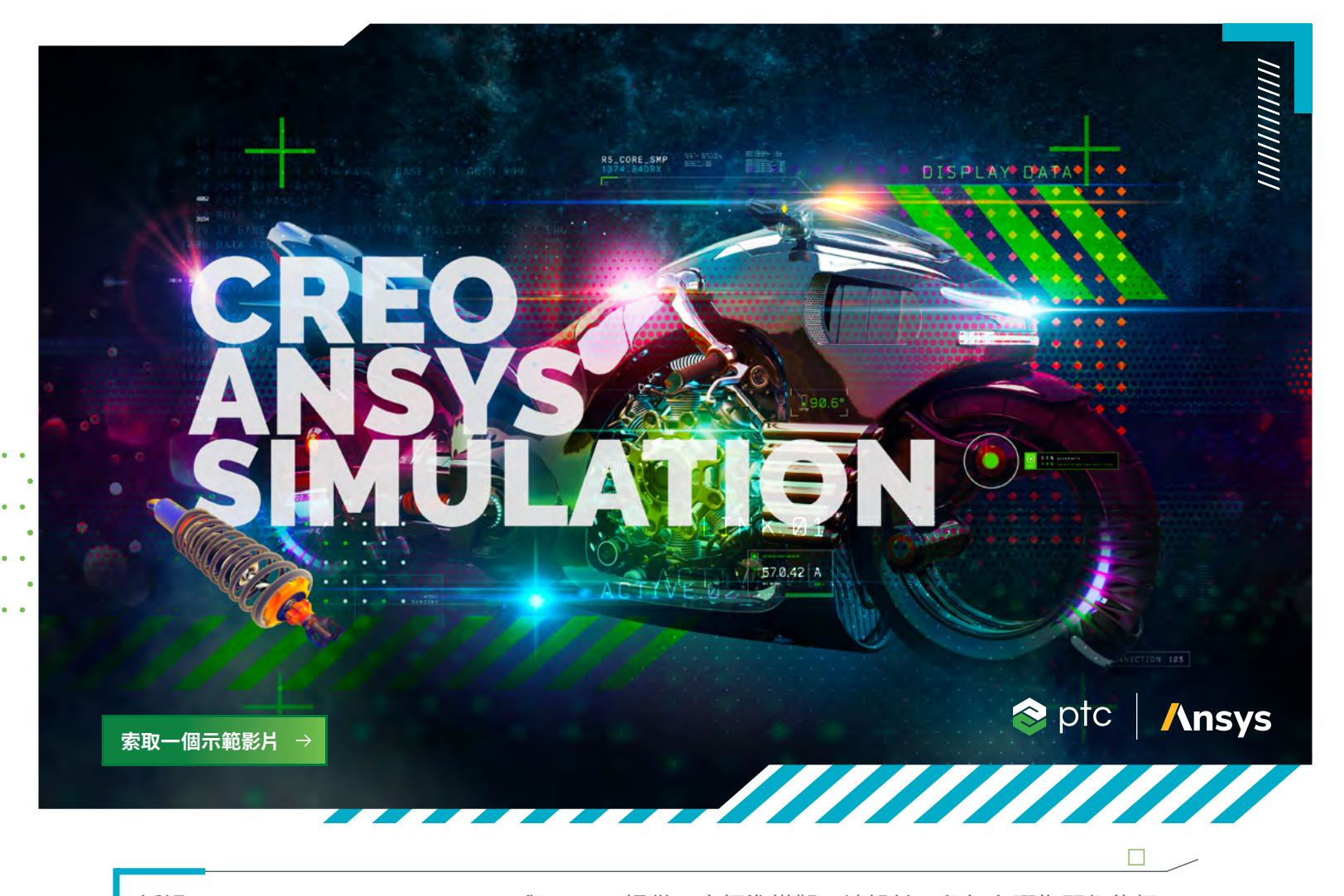

透過 Creo Ansys Simulation, PTC 與 Ansys 提供了金標準模擬,讓設計工程師在彈指間都能輕 鬆使用。Creo Ansys Simulation 提供了面向設計精調與驗證的高精準、高準確度的模擬。最重要 的是,這些功能不需要使用專業知識,並且可透過熟悉的 Creo 使用者介面進行存取。分析模型、 快速找出問題區域。更新設計後,您可以輕鬆地重新執行分析,不需從頭再做一遍。

**D** ptc.com

# 功能與優點

- 由具有面向設計精調與驗證的高精準、高準確度的模擬的 Ansys 提供
- 線性靜態結構分析、模態結構分析與穩態熱分析
- •支援瞬態結構模擬(隨時間變化的邊界條件)
- 各模擬模型的多重研究
- 自動網格和接觸(手動控制的進階選項)
- 支援非線性接觸和非線性材料\*
- 支援質量、彈簧、殼和樑
- 在幾何上指定的邊界條件
- 與 Creo Simulation Live 設定的關聯性

/////////////

\*僅適用於進階版本

 $\bullet$  .  $\bullet$ 

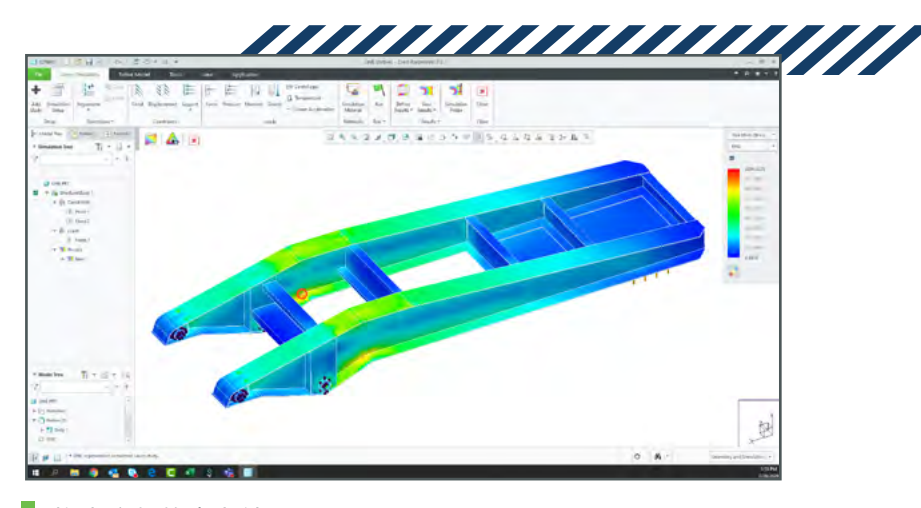

拖車座盤的應力結果。

### 結構邊界條件  $\overline{\mathbf{w}}$

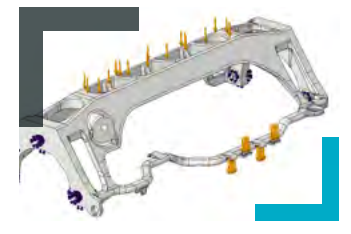

- 固定支援
- 強制平移與旋轉 (選用 從遠端點套用)
- 平面、圓柱、球與無摩擦條件約束
- 力負載
	- 依照總計或每單位面積指定 • 一個點上的總負載
- 力矩負載
- 壓力負載
- 軸承負載
- 重力負載
- 以結構的角速度或角加速度指定離心力負載
- 溫度負載
- 線性加速度負載
- 慣性止裂槽支援

### 熱邊界條件  $\overline{\mathbf{p}}$

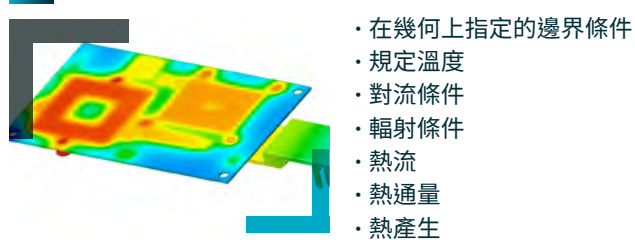

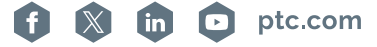

**索取一個示範影片**

 $\bullet$   $\bullet$ 

 $\bullet$  .

 $\bullet$  .  $\bullet$ 

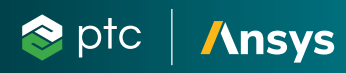

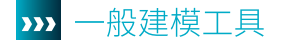

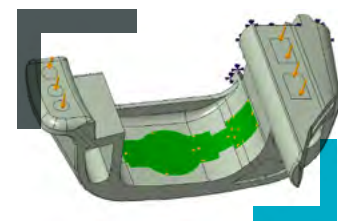

- 單位管理員 所有可用數量的常用單位
	- 建立自訂單位和單位系統
	- 使用者所選單位的模型定義
- 使用者所選單位的結果
- 曲面區域
	- 由草繪或曲線定義
- 座標系
	- 記錄導向、具關聯性的參數化特徵
	- 使用者定義的卡式座標系
- 內建常見金屬和塑料材料
- 使用者定義材料的儲存

#### $\overline{\mathbf{222}}$ 網格化、元素類型和理想模型

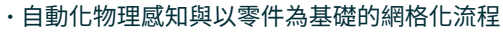

- 已自動建立六面體和四面體元素
- 網格化解析度滑桿以控制結果的精度
- 局部網格細分
	- 已支援主體、表面和邊大小調整
- 全域網格大小選項 (所有都有各自大小的值)
	- 曲率
	- 接近
	- 固定
- 殼定義與支援
	- 中間曲面建立
	- 殼元素自動連接
- 多重樑截面與屬性
- 樑釋放
- 樑截面的一般規格
	- 定向
	- 樑釋放
- 固定剛度彈簧
	- 1D 與 3D
		- 扭力與縱向
		- 選用預負載
		- 固定至基底
- 點質量

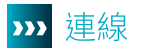

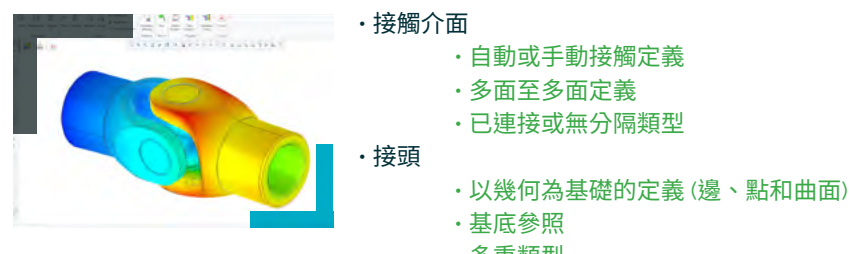

- 多重類型
	- 固定、鉸鏈、平移、槽、圓柱、通用、球狀和平面

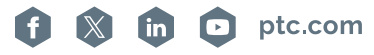

**索取一個示範影片**

 $\bullet$ 

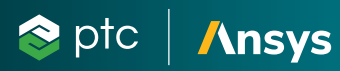

#### 結果  $\overline{\mathbf{y}}$

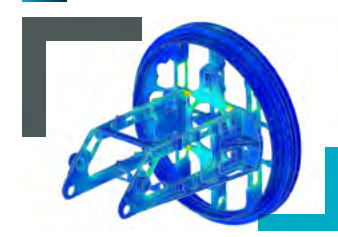

- 基本與進階結果
- 結果視窗範本
- 完整結果後處理
	- 在完整模型上,或在所選幾何上
	- 邊緣、輪廓、等值曲面
	- 多種輪廓繪圖
	- 向量繪圖
	- 動畫
- 模擬探針
	- 在點上
		- 模型上的最大值/最小值/平均值/累加
		- 所選幾何上的最大值/最小值/平均值/累加
		- 單位控制
		- 已儲存的結果
	- 模擬樹支援
- 更新新結果定義后的結果
- 模擬查詢
	- 以圖例選取項為基礎的使用中量測
	- 儲存選項
- 啟動輔助結果視窗

#### 流程工具  $\overline{\mathbf{y}}$

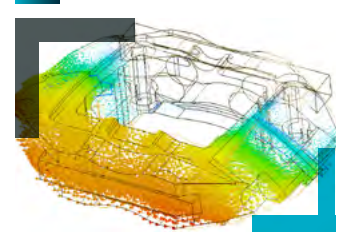

- Creo Ansys 模型是 CAD 模型的組成元件, 並由 Windchill® (WC 12.1) 完全支援
- 結果已選擇性上傳至 Windchill,
	- 並自動關聯至模型 (WC 12.1)
- 4 核心平行解決方案求解器
- 匯出至 Ansys Workbench/機械
- 儲存 APR 格式
	- 包含類型和模擬資料的封存

# CREO ANSYS SIMULATION 進階版

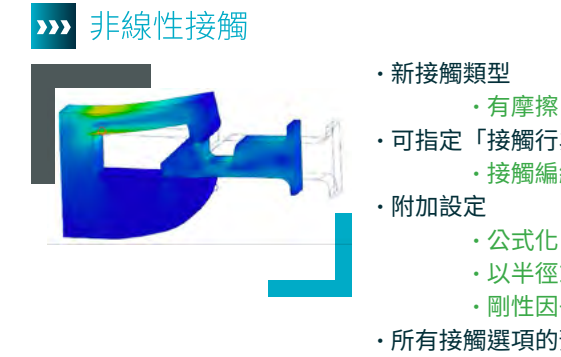

- 有摩擦、無摩擦和粗加工 • 可指定「接觸行為」 • 接觸編組
	- 以半徑或係數偵測接觸面
	- 剛性因子及更多
- 所有接觸選項的預覽模擬
- 對應接觸相關結果
- 需要 Creo Ansys 進階授權

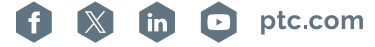

 $\bullet$  ,  $\bullet$  ,  $\bullet$  ,  $\bullet$ **索取一個示範影片**

**f N** in **D** ptc.com

 $\bullet$  .  $\bullet$ 

 $\bullet$  .  $\bullet$ 

 $\bullet$  .  $\bullet$ 

 $\bullet$   $\bullet$ 

 $\bullet$  .  $\bullet$ 

 $\bullet$ 

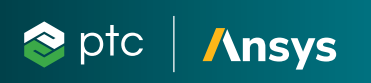

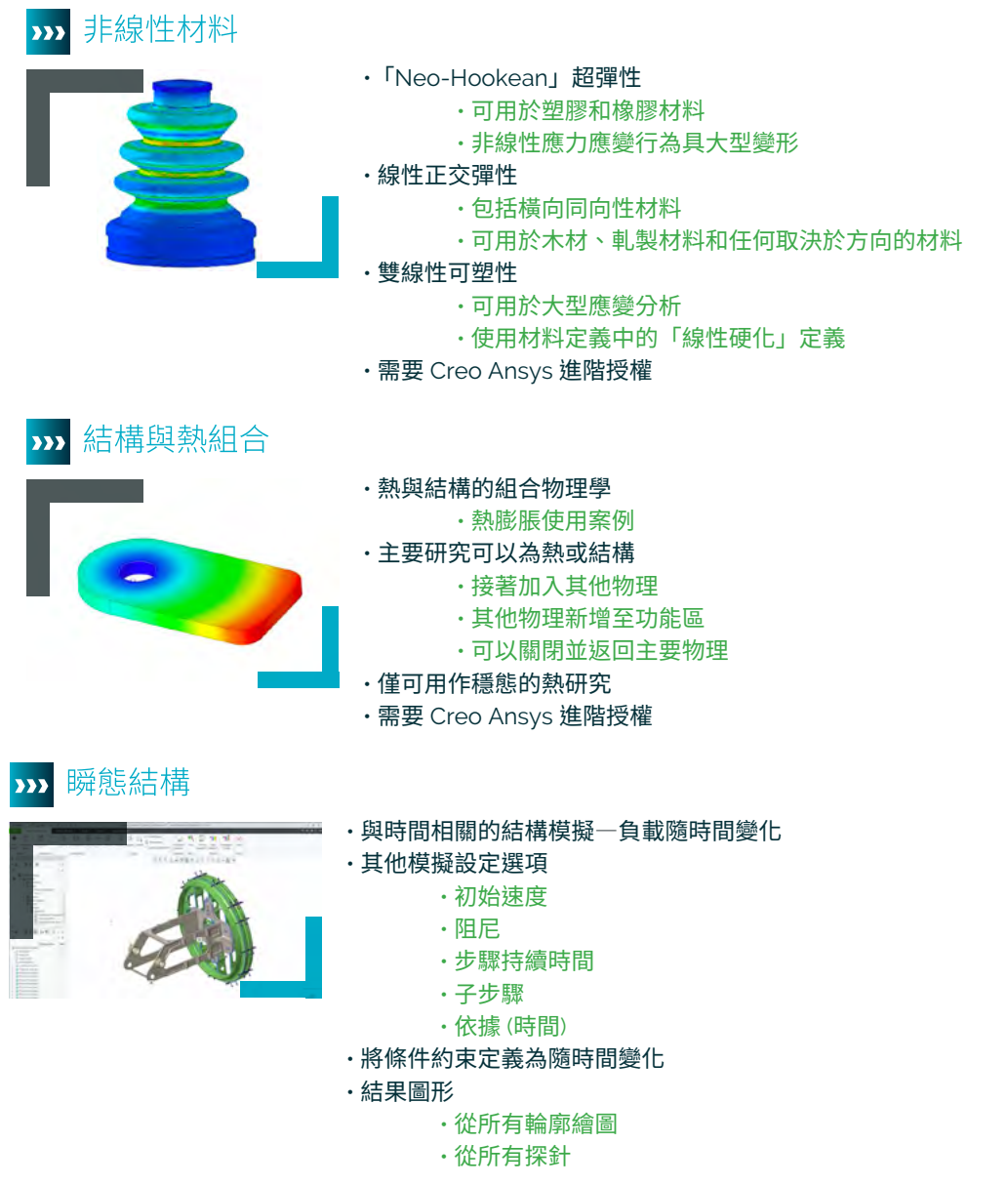

**註記:採用 Ansys 技術的產品不適用於 Remix 或 Restack。**

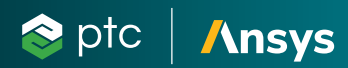

 $\mathbf{a}$  , and  $\mathbf{a}$  , and  $\mathbf{a}$  , and  $\mathbf{a}$ 

 $\bullet$  .  $\bullet$  .

 $\bullet$  .  $\bullet$  .

 $\bullet$   $\bullet$ 

 $\bullet$ 

 $\Box$ 

 $\bullet$  .  $\bullet$  .

 $\sim$ 

## >>> CREO 的優點:

Creo 為 3D CAD 解決方案,有助於您加速產品創新,以更快地建構更優秀的產品。易於學習的 Creo 使用基於模型的方式,能順利 地引導您從產品設計的最早階段到製造及之後的階段。透過將經過驗證的強大功能與生成式設計、即時模擬、進階製造、工業物聯 網 (IIoT) 及擴增實境等新技術相結合,Creo 可以幫助您縮短疊代改進的時間、減少成本,並提升產品品質。Creo 也可以作為 SaaS 產品提供,為即時協同合作、簡化授權管理和部署帶來創新的雲端型工具。產品開發的世界瞬息萬變,只有 Creo 可提供您所需的 革命性工具,助您創造競爭優勢並取得市場佔有率。

### **請造訪 PTC [支援網頁](https://www.ptc.com/tw/support?msg=1),以瞭解最新的平台支援和系統需求。**

### ///////////// **支援語言為英文、德文、法文、日文、俄文和簡體中文。**

### /////////////

© 2024, PTC Inc. (PTC). 版權所有,並保留所有權利。在此所述之資訊僅供參考,如有變更恕不通知,且不得將其視為 PTC 所做之擔保、承諾或要約。PTC、PTC 標誌以及所有 的 PTC 產品名稱和標誌都是 PTC 和/或其子公司在美國及其他國家/地區的商標或註冊商標。所有其他產品或公司名稱則為其各自擁有者的財產。產品的發行時間以及功能可能 變更,PTC 不另行通知。406801\_Creo Ansys Simulation\_0324-tw

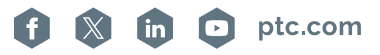